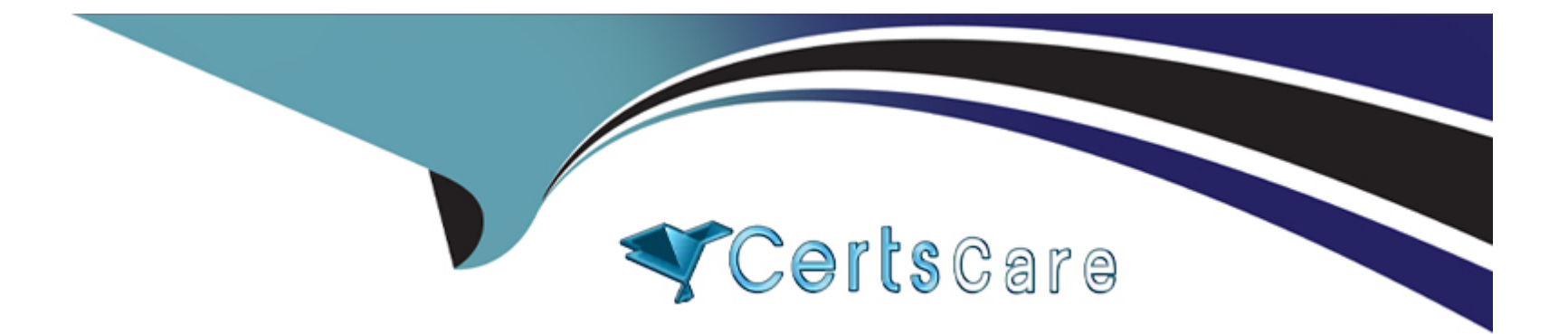

# **Free Questions for SCA-C01 by certscare**

# **Shared by Hobbs on 06-06-2022**

**For More Free Questions and Preparation Resources**

**Check the Links on Last Page**

#### **Question Type: MultipleChoice**

High Availability Deployment

In order to be HA, you must install Tableau Server on at least 3 nodes. What is the primary reason for this?

# **Options:**

A- The primary reason for this is that Tableau Server relies on the concept of a quorum to determine if the cluster is in a consistent state to protect against network partitioning problems.

**B**- The primary reason is that 2 nodes are simply not enough from a compute power perspective to shoulder all the load in a HA deployment

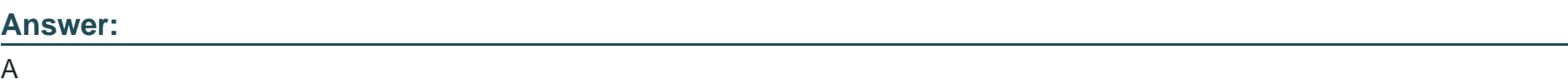

### **Explanation:**

Tableau Server High Availability Whitepaper

# Question 2

#### Question Type: MultipleChoice

After performing a full backup and restore of Tableau Server, you may want to re-encrypt your extracts using different encryption keys. Which command below achieves this?

# Options:

A- tabcmd reencryptextracts <site-name>

- B- tsm reencryptextracts <site-name>
- C- tabcmd extracts-reencrypt <site-name>
- D- tsm extracts-reencrypt <site-name>

#### Answer:

A

#### Explanation:

Link to Tableau Server documentation:

[https://help.tableau.com/current/server/en-us/backup\\_restore.htm#reencrypt-extracts-after-restore](https://help.tableau.com/current/server/en-us/backup_restore.htm)

# Question 3

Question Type: MultipleChoice

If you want to generate a list of licenses that are activated on your Tableau Server deployment, which TSM command should you run?

### Options:

A- tsm licenses list

- B- tsm licenses get
- C- tsm list-licenses

### Answer:

### Explanation:

Link to Tableau Server documentation:

[https://help.tableau.com/current/server/en-us/cli\\_licenses\\_tsm.htm#tsm-licenses-list](https://help.tableau.com/current/server/en-us/cli_licenses_tsm.htm)

# Question 4

#### Question Type: MultipleChoice

What is the file extension of the server topology and configuration backup data generated with the tsm settings export command?

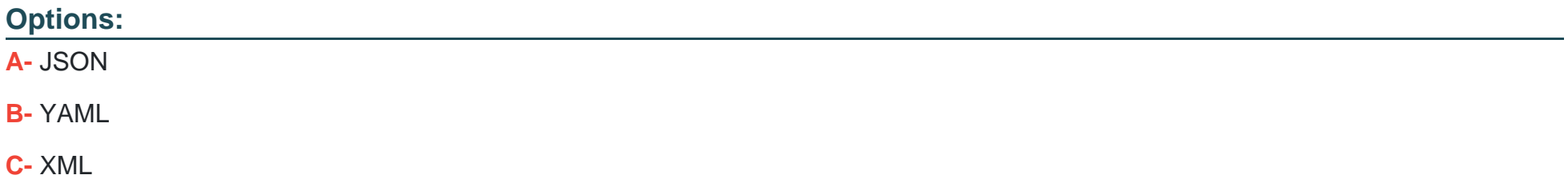

#### Answer:

A

Explanation:

Link to Tableau Server documentation:

[https://help.tableau.com/current/server-linux/en-us/backup\\_restore.htm](https://help.tableau.com/current/server-linux/en-us/backup_restore.htm)

# Question 5

Question Type: MultipleChoice

Which of the following backup assets require a manual process since they are not backed up by TSM? (Select all)

Options:

- A- Authentication-related assets such as certificate files, key files, keytab files
- B- Customization settings (e.g. custom headers, logos)
- C- Coordination Service deployment configuration
- D- The public certificate and private key for the internal PostgreSQL database

#### Answer:

A, B, C

### Explanation:

Link to Tableau Server documentation:

[https://help.tableau.com/current/server-linux/en-us/backup\\_restore.htm](https://help.tableau.com/current/server-linux/en-us/backup_restore.htm)

# Question 6

Question Type: MultipleChoice

Which command should you run to enable the Tableau Metadata API for Tableau Server?

#### Options:

A- tsm maintenance metadata-services enable

- B- tsm maintenance metadata-api enable
- C- tsm maintenance metadata-services-api enable

#### Answer:

A

# Explanation:

Link to Tableau Server documentation:

[https://help.tableau.com/current/server/en-us/cli\\_maintenance\\_tsm.htm#tsm-maintenance-metadataservices-enable](https://help.tableau.com/current/server/en-us/cli_maintenance_tsm.htm)

# Question 7

Question Type: MultipleChoice

Interpret the following command:

## Options:

A- Creates a backup schedule that runs on the 15th of each month at 1am

B- Creates a backup schedule that runs every 15 minutes starting at 1am each day

# Answer:

A

# Explanation:

Link to Tableau Server documentation:

[https://help.tableau.com/current/server-linux/en-us/db\\_backup.htm#ScheduleBackups](https://help.tableau.com/current/server-linux/en-us/db_backup.htm)

To Get Premium Files for SCA-C01 Visit

[https://www.p2pexams.com/products/sca-c0](https://www.p2pexams.com/products/SCA-C01)1

For More Free Questions Visit [https://www.p2pexams.com/tableau/pdf/sca-c0](https://www.p2pexams.com/tableau/pdf/sca-c01)1